# Validating a Student's Initiatives (Staff/Faculty)

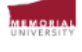

### $\equiv$ **OVERVIEW**

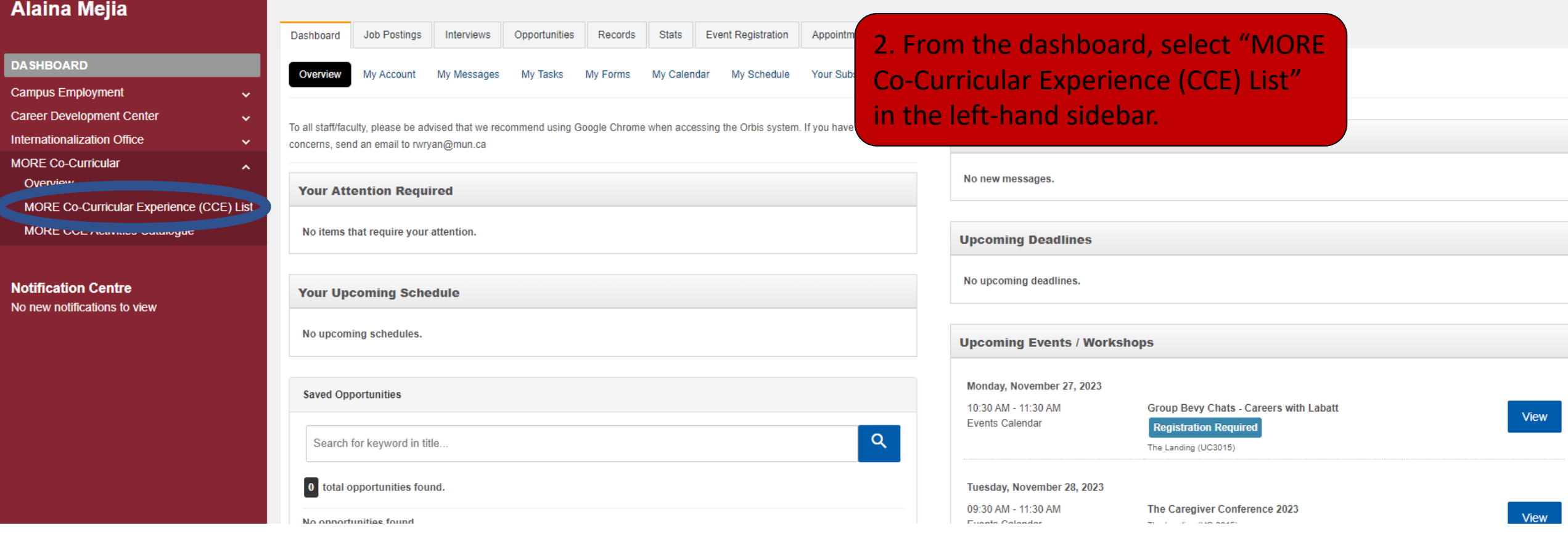

1. Log into your Orbis account. From

the selection screen, select

"Memorial Employee."

Welcome Alaina Mejia

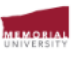

### ≡ OVERVIEW

# 3. Click the student's name or ID **Co-Curricular Experience: Validator Home Alaina Mejia** number to bring up their reflection **Validation Details for Active Time Periods ALL Time Period Validations** and to confirm that they've Pending:  $\overline{\mathbf{3}}$  $\overline{3}$ Dashboard  $\bf{0}$  $\mathbf{0}$ Approved: completed it.**Campus Employment**  $\ddotmark$ Declined:  $\overline{0}$  $\bf{0}$ **Career Development Center Internationalization Office MORE CO-CURRICULAR** ㅅ Overview **MORE CO-CURRICULAR EXPERIENCE** (CCE) LIST Pending<sup>3</sup> Approved 0 Declined 0 Validator for the Following Activities **MORE CCE Activities Catalogue** TOTAL RESULTS 3 DISPLAYING: 1 - 3 Filter | Clear Sort Actions - $\begin{array}{|c|c|c|c|c|c|c|c|c|} \hline \rule{0mm}{1.2mm} & \alpha & 1 & \text{ } & \text{ } & \text{ } & \text{ } & \text{ } & \text{ } & \text{ } \end{array}$ **Approve Selected Notification Centre** No new notifications to view **Approve With Email** 2 result(s) currently selected **Decline Selected** Decline With Email Results Added On (1) Ho  $\Box$  Period  $\Diamond$  Activity **Position** Record Owner First Name Record Owner Last Name Record Owner Username **Email Selected Students** 2023-2024 Student Housing - Residence Council Volunteer Student Housing - Residence Council Volunteer  $1/24.2023$  0  $1$   $10$ √ 2023-2024 Student Housing - Residence Assistants and Chalet Advisors Student Housing - Residence Assistants and Chalet A isors No 24, 2023 0/10 No □ 2023-2024 Student Housing - Residence Assistants and Chalet Advisors Student Housing - Residence Assistants and Chalet Advisors  $N/21, 2023$  0/10 No sors  $\begin{array}{|c|c|c|c|c|c|c|c|c|} \hline \rule{0mm}{1.2mm} & \alpha & 1 & \text{ } & \text{ } & \text{ } & \text{ } & \text{ } & \text{ } \\ \hline \end{array}$

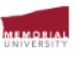

## $\equiv$ OVERVIEW

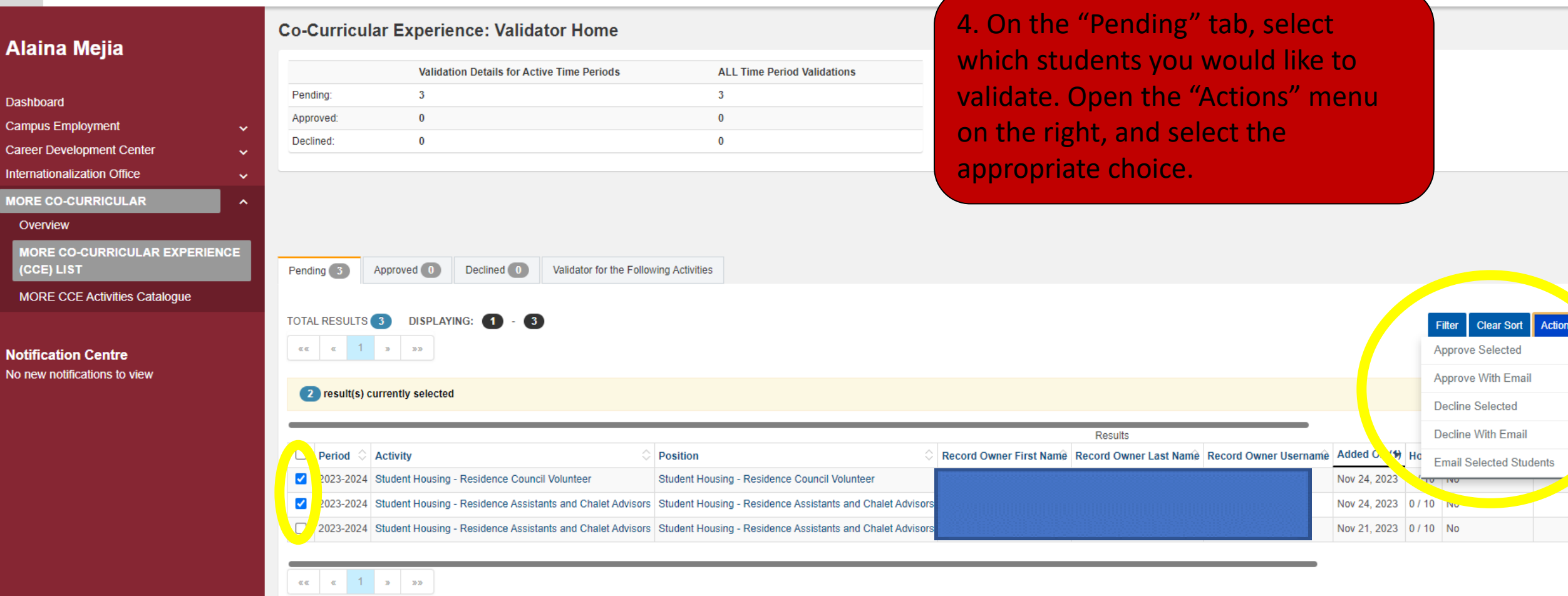

 $s \rightarrow$ 

 $\blacktriangleright$